## Programmazione

#### <span id="page-0-0"></span>– Programmazione a oggetti –

#### Francesco Tiezzi

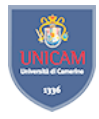

Scuola di Scienze e Tecnologie Sezione di Informatica Universit`a di Camerino

Lucidi originali di Pierluigi Crescenzi

- <span id="page-1-0"></span>▶ Programma: collezione di oggetti che interagiscono tra di loro per mezzo di azioni
	- $\blacktriangleright$  Cambiando il proprio stato
	- ► Facendo cambiare lo stato degli altri oggetti
- $\triangleright$  Attenzione su dati da manipolare
	- ▶ Piuttosto che su procedure che eseguono manipolazione
- ▶ Progettazione di programma orientato a oggetti
	- $\triangleright$  Scomposizione di programma in tipi di dato (classi)
	- $\triangleright$  Definizione delle loro proprietà

<span id="page-2-0"></span>[Un esempio: la morra cinese](#page-2-0)

#### Un esempio: la morra cinese

 $\blacktriangleright$  Interazione tra due giocatori mediata da arbitro

- $\triangleright$  Arbitro controlla legalità mosse effettuate
- $\triangleright$  Dichiara vincitore di partita
- ▶ Ciascun "attore" corrisponde a **oggetto** software
	- $\triangleright$  Caratterizzato da stato e comportamento
		- ▶ Stato di giocatore: memoria dei turni di gioco
		- $\triangleright$  Comportamento: strategia adottata

#### <span id="page-3-0"></span>[Programmazione](#page-0-0)

[Introduzione alla programmazione a oggetti](#page-3-0)

 $\mathrel{\rule{0pt}{\text{}}\rule{0pt}{1.5ex}\hspace{0.15pt}}\mathrel{\rule{0pt}{2pt}\text{}}$  [Un esempio: la morra cinese](#page-3-0)

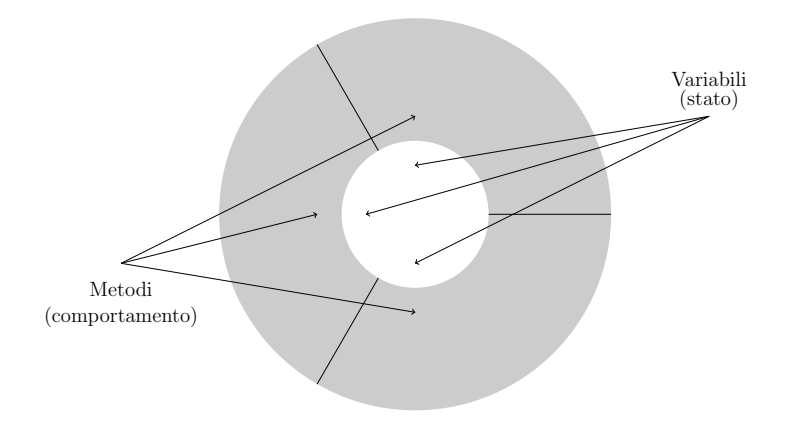

<span id="page-4-0"></span>[Un esempio: la morra cinese](#page-4-0)

### Un esempio: la morra cinese

- ▶ Strategia "vinci-e-cambia, perdi-e-persisti"
	- $\triangleright$  Ripete stesso segno se ha perso e cambia se ha vinto
- $\blacktriangleright$  Stato
	- $\triangleright$  Due variabili: ultimo e risultato
		- $\blacktriangleright$  Sasso: 0
		- $\blacktriangleright$  Forbici: 1
		- $\blacktriangleright$  Carta: 2
		- $\blacktriangleright$  Vittoria: 1
		- $\blacktriangleright$  Sconfitta: 0

<span id="page-5-0"></span>[Programmazione](#page-0-0)

 $L$ [Introduzione alla programmazione a oggetti](#page-5-0)

 $\mathrel{\sqsubseteq_{\mathsf{Un}}}$ esempio: la morra cinese

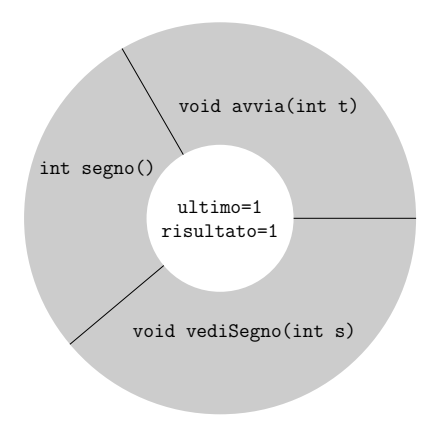

<span id="page-6-0"></span>[Programmazione](#page-0-0)

```
Introduzione alla programmazione a oggetti
```
[Un esempio: la morra cinese](#page-6-0)

```
\blacktriangleright Comportamento
     \blacktriangleright Inizio partita
       void avvia ( int t ) {
          ultimo = 2;risultato = 1;
       }
     \blacktriangleright Applica strategia
       int segno () {
          if (risultato == 1) {
             ultimo = (ultimo + 1) % 3;
          }
          return ultimo ;
       }
     \blacktriangleright "Vedi" segno avversario
       void vediSegno (int s) {
          if (s == (ultimo + 1) % 3) {
             risultato = 1;
          } else {
             risultato = 0;
          }
       }
```
- <span id="page-7-0"></span> $\triangleright$  Necessari due giocatori
	- $\triangleright$  Se implementano stessa strategia: oggetti dello stesso tipo
		- $\blacktriangleright$  Istanze della stessa classe
- $\triangleright$  Classe: fabbrica in grado di produrre oggetti dello stesso tipo

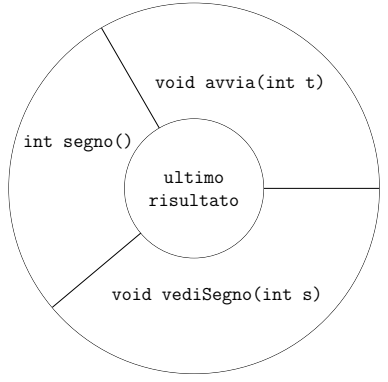

▶ Descrizione astratta di gruppo di oggetti con stesso insieme di variabili, che svolgono stesso insieme di operazioni in stesso modo

```
Introduzione alla programmazione a oggetti
```
[Un esempio: la morra cinese](#page-8-0)

 $\blacktriangleright$  Definizione di una classe

```
class VCPP {
  int ultimo ;
  int risultato ;
  void avvia ( int t ) {
    ultimo = 2;
    risultato = 1;
  }
  int segno () {
    if (risultato == 1) {
      ultimo = (ultimo + 1) % 3;
    }
    return ultimo ;
  }
  void vediSegno (int s) {
    if (s == (ultimo + 1) % 3) {
      risultato = 1;
    } else {
      risultato = 0;
    }
  }
}
```
- <span id="page-9-0"></span>▶ Una volta creata classe, possibile creare qualunque numero di oggetti della classe
	- $\triangleright$  Stato di oggetti cambia durante esecuzione programma

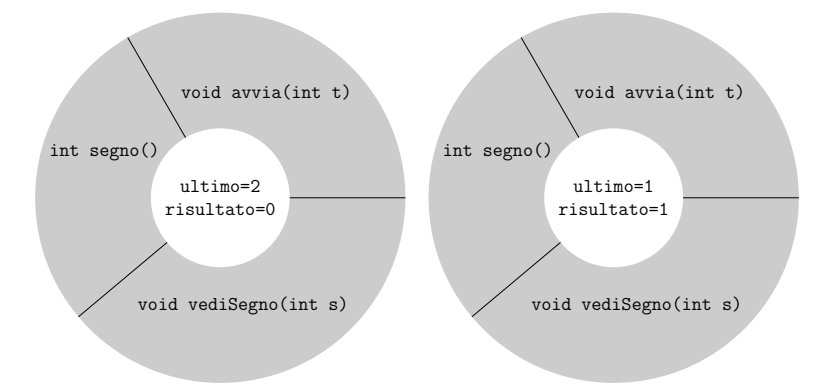

- <span id="page-10-0"></span> $\blacktriangleright$  Interazione tra giocatori attraverso interazione con arbitro
	- $\blacktriangleright$  Interazione avviene tramite messaggi
		- **Messaggio:** invocazione di metodo di oggetto destinatario
		- <sup>I</sup> Sintassi: nome oggetto seguito da "." e da invocazione

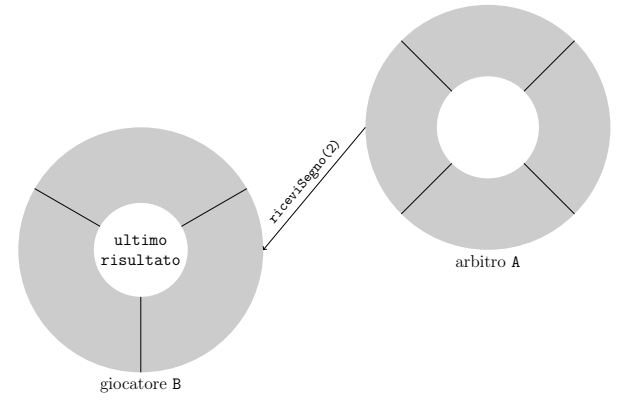

<span id="page-11-0"></span>[Un esempio: la morra cinese](#page-11-0)

 $\blacktriangleright$  Classe che modella arbitro

- $\triangleright$  Campo nt: numero di turni
- $\blacktriangleright$  Metodo che esegue una partita
	- 1. comunica a giocatori inizio partita: invoca metodo avvia con argomento nt.
	- 2. Chiede a giocatori segno: invoca metodo segno e memorizza valore di ritorno
	- 3. Comunica a ciascun giocatore segno di avversario: invoca metodo vediSegno con argomento valore ricevuto da avversario
	- 4. Esamina segni, determina vincitore turno e aggiorna punteggi
	- 5. Se numero turni eseguiti minore di nt, esegue secondo passo. Altrimenti, determina vincitore

<span id="page-12-0"></span>[Un esempio: la morra cinese](#page-12-0)

```
void gioca ( VCPP g1, VCPP g2) {
  int [] p = \{ 0, 0 \};
  g1. avvia(nt);
  g2<u>avvia</u><math>(nt);int t = 0:
  while (t < nt) {
   t = t + 1;
    int s1 = g1 \t{.} segno();
    int s2 = g2 \text{.} \text{segno}();
    g1 . vediSegno ( s2 );
    g2 . vediSegno ( s1 );
    int v = vincitore (s1, s2);
    if (v > 0) {
      p[v - 1] = p[v - 1] + 1;}
  }
  if (p[0] == p[1]) {
    System . out . println ( " Nessun vincitore " );
  } else {
    int r = p[0] > p[1] ? 1 : 2;
    System.out.println("Vince " + r);
  }
}
```
<span id="page-13-0"></span> $\mathrel{\rule{0pt}{1.1ex}\rule{0pt}{1.5ex}}$  [Un esempio: la morra cinese](#page-13-0)

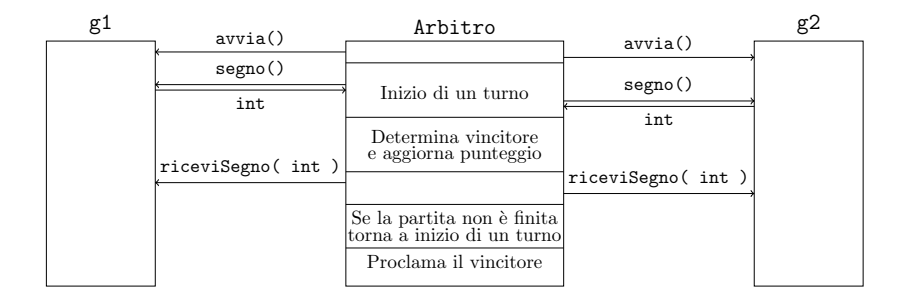

<span id="page-14-0"></span>[Un esempio: la morra cinese](#page-14-0)

#### $\triangleright$  Determinazione del vincitore turno

```
int vincitore (int segno1, int segno2) {
  if (segno2 == (segno1 + 1) % 3) {
    return 1;
  }
  if (segno1 == (segno2 + 1) % 3) {
    return 2;
  }
  return 0;
}
```
<span id="page-15-0"></span>[Un esempio: la morra cinese](#page-15-0)

```
\triangleright Costruttore di arbitro
  class Arbitro {
     int nt ;
     Arbitro(int t) {
       nt = t;
     }
     void gioca ( VCPP g1, VCPP g2) \{ \ldots \}int vincitore (int segno1, int segno2) \{ \ldots \}}
```
 $\triangleright$  Usato in combinazione con operatore new per creare oggetti

<span id="page-16-0"></span>[Un esempio: la morra cinese](#page-16-0)

```
\blacktriangleright Classe principale
```

```
class Main {
  public static void main (String [] args) {
    Arbitro a = new Arbitro (100);
    VCPP g1 = new VCPP();
    VCPP g2 = new VCPP();
    a. gioca(g1, g2);}
}
```
 $\blacktriangleright$  Include metodo main

 $\blacktriangleright$  Sintassi specifica

<span id="page-17-0"></span>[Creare e usare classi e oggetti](#page-17-0)

#### Creare e usare classi e oggetti

- $\blacktriangleright$  Definizione di classe
	- $\triangleright$  Dichiarazione: prima linea di codice
		- $\blacktriangleright$  Dichiara almeno il nome
	- $\triangleright$  Corpo: segue dichiarazione
		- $\blacktriangleright$  Racchiuso tra parentesi graffe
		- $\triangleright$  Contiene dichiarazione variabili d'istanza e metodi

```
class Rettangolo {
  double larghezza ;
  double altezza ;
}
```
- ▶ Dichiarazione di oggetti appartenenti alla classe
	- $\triangleright$  Simile a dichiarazione di variabili di tipo primitivo

```
Rettangolo r ;
```
 $\triangleright$  Crea riferimento a oggetto, non crea oggetto

<span id="page-18-0"></span>[Creare e usare classi e oggetti – Creazione di oggetti](#page-18-0)

# Creazione di oggetti

 $\triangleright$  Dichiarazione non crea oggetto

Rettangolo r ;

 $\triangleright$  Riferimento uguale a null

- $\triangleright$  Creare oggetto: operatore new seguito da invocazione costruttore
	- $\blacktriangleright$  Sintassi

new nome Classe( lista Parametri )

 $\blacktriangleright$  Esempio

```
Rettangolo r = new Rettangolo( );
Rettangolo r = new Rettangolo (6, 10.5);
```
<span id="page-19-0"></span>[Creare e usare classi e oggetti – Creazione di oggetti](#page-19-0)

## Distruzione di oggetti

- $\triangleright$  Non esistono distruttori espliciti
- $\triangleright$  Garbage collector: ricicla memoria non più referenziata
- $\blacktriangleright$  Esempio

```
Rettangolo r = new Rettangolo (6, 10.5);
r = new Rettangolo (7, 12.3);
```
- $\triangleright$  Memoria occupata da primo oggetto non più referenziata
- $\triangleright$  Garbage collector la rimette a disposizione per nuove allocazioni

<span id="page-20-0"></span>[Creare e usare classi e oggetti – Usare gli oggetti](#page-20-0)

## Usare gli oggetti

- $\triangleright$  Accesso a variabili e invocazione metodi
	- $\blacktriangleright$  All'interno della classe: semplicemente tramite nome
	- All'esterno della classe: nome qualificato
		- $\blacktriangleright$  Sintassi

```
riferimento Oggetto.nome Variabile
```

```
riferimento Oggetto.nome Metodo( lista Parametri )
```
 $\blacktriangleright$  Esempio

```
r . larghezza
r.area ()
```
<span id="page-21-0"></span>[Creare e usare classi e oggetti – Usare gli oggetti](#page-21-0)

### Parametri formali di tipo classe

- $\triangleright$  Simile a quanto visto con array
	- ▶ Oggetto può essere modificato da metodo
- $\triangleright$  Classe Rettangolo include metodo

```
void setLarghezza ( double l ) {
  larghezza = 1;
}
```
 $\triangleright$  Dall'esterno, possibile modificare larghezza rettangolo

```
void cambiaLarghezza ( Rettangolo r , double l ) {
    r . setLarghezza ( n );
}
```

```
\triangleright Sbagliato farlo in questo modo
```

```
void cambia (Rettangolo r, double 1, double a ) {
  Rettangolo nr = new Rettangolo (1, a);
  r = nr:
}
```
<span id="page-22-0"></span>[Metodi particolari – I costruttori](#page-22-0)

## I costruttori

 $\blacktriangleright$  Sintassi

nome Classe( lista Parametri ) blocco

 $\blacktriangleright$  Esempio

```
Rettangolo ( double 1, double a ) {
    larghezza = 1;altezza = a:
}
```
- $\triangleright$  Servono a inizializzare le variabili d'istanza
	- <sup>I</sup> Spesso, costruttore senza parametri: inizializza con valori di default
	- $\triangleright$  Nessun costruttore definito: Java ne fornisce uno di default senza parametri
		- $\triangleright$  Ma se un costruttore definito: quello di default non è fornito

<span id="page-23-0"></span>[Metodi particolari – Il metodo main](#page-23-0)

## Il metodo main

- $\blacktriangleright$  Metodo principale di una classe
	- $\triangleright$  Da esso Java inizia automaticamente esecuzione

#### $\blacktriangleright$  Sintassi

public static void main( String[] args ) blocco

 $\blacktriangleright$  Esempio

```
public static void main ( String [] args ) {
  Rettangolo r = new Rettangolo (3, 4);
  System.out.println(r.getLarghezza());
}
```
 $\triangleright$  Se metodo main non esiste: errore segnalato da messaggio java.lang.NoSuchMethodError: main

<span id="page-24-0"></span>[Metodi particolari – Accessori e mutatori](#page-24-0)

### Accessori e mutatori

- <sup>I</sup> Consentono dall'esterno di accedere e modificare variabili di istanza
- $\blacktriangleright$  Sintassi

```
tipo_Variable getNome_Variabile()
blocco
void setNome Variabile( lista Parametri )
blocco
```
 $\blacktriangleright$  Esempio

```
double getLarghezza ( ) {
    return larghezza ;
}
void setLarghezza ( double l ) {
    larghezza = 1;
}
```
## <span id="page-25-0"></span>La classe String

 $\triangleright$  Letterale di tipo String: stringa racchiusa tra doppi apici

String inizio = "Nuova partita"; System . out . println ( inizio );

 $\triangleright$  Costruttore con parametro una stringa

String inizio = new String ( "Nuova partita" );

 $\triangleright$  Diverso da assegnazione diretta

```
String u = new String( "Nuova partial");
String v = new String( "Nuova partial");
String s = "Nuova partita";
String t = "Nuova partita";
System.out.println(u == v);
System.out.println( s==t );
```
<span id="page-26-0"></span>[La classe String](#page-26-0)

## Metodi della classe String

```
String stringa = " Nuova partita di morra " ;
System.out.println(stringa.charAt(0));
System.out.println (stringa.substring (4) );
System.out.println(stringa.substring(2,10));
System.out.println ( stringa.indexOf ( "a" ) );
System.out.println(stringa.indexOf("a",5));
System.out.println ( stringa.lastIndexOf ( "a" ) );
```
- <span id="page-27-0"></span>▶ Operatore di concatenazione: +
	- <sup>I</sup> Possibile concatenare numero qualsiasi di oggetti di tipo String

String primo = "Buongiorno!"; String secondo = " Mi chiamo Pierluigi . " ;  $messaggio = primo + " "+secondo;$ 

• Possibile concatenare oggetto di tipo String con altro tipo di oggetto

String altezza =  $'L$ 'altezza e'  $"+5.1;$ 

- ▶ Sequenze escape: consentono di includere caratteri speciali System.out.println( "L'altezza e'  $\{$ "5.1 $\$ "." );
	- Altri esempi:  $\setminus$  e  $\setminus$ n

▶ String: solo una di tante classi a disposizione in librerie Java

 $\triangleright$  Consultare documentazione Javadoc

<span id="page-28-0"></span>[Sovraccaricamento dei metodi](#page-28-0)

### Sovraccaricamento dei metodi

- $\blacktriangleright$  Firma di un metodo
	- $\blacktriangleright$  Nome
	- $\blacktriangleright$  Numero e tipo dei parametri
- $\blacktriangleright$  Metodi con firma diversa per il nome

int mioMetodo( int i )

int tuoMetodo( int i )

▶ Metodi con firma diversa per il numero di parametri

int mioMetodo( int i )

int mioMetodo( int i, double j )

- $\triangleright$  Metodi con firma diversa per il tipo di parametri int mioMetodo( int i, double j ) int mioMetodo( double j, int i )
- $\blacktriangleright$  Metodi con la stessa firma int mioMetodo( int i ) double mioMetodo( int j )

<span id="page-29-0"></span>[Sovraccaricamento dei metodi](#page-29-0)

### Sovraccaricamento dei metodi

 $\blacktriangleright$  In una classe, metodi devono avere firma diversa

- ▶ Metodi con stesso nome: sovraccaricati
	- $\blacktriangleright$  Tipico esempio: costruttori

 $\blacktriangleright$  Esempio

```
class MetodiSovraccaricati {
  int square (int x) {
    return x*x;
  }
  double square (double y) {
    return v * v;
  }
  int square (double x) {
    return x*x;
  }
}
```
<span id="page-30-0"></span>[Sovraccaricamento dei metodi](#page-30-0)

## Metodi sovraccaricati

 $\triangleright$  Compilatore determina quale definizione usare

- $\blacktriangleright$  In base a numero e tipo di argomenti
- $\triangleright$  Eventualmente, effettuando qualche conversione di tipo
- ► Se non ci riesce, invia messaggio di errore

 $\blacktriangleright$  Esempio

```
int mioMetodo( int i, double j )
int mioMetodo( double j, int i )
Invocazione mioMetodo( 5,10 ) genera errore di
compilazione
```
# <span id="page-31-0"></span>**Ereditarietà**

- $\triangleright$  Concetto chiave della programmazione a oggetti
	- ▶ Permette di usare classe esistente, per definire nuova classe
		- $\blacktriangleright$  Facilita riutilizzo del codice
		- ▶ Semplifica stesura, correzione e mantenimento di correttezza
- $\blacktriangleright$  Definizioni
	- $\triangleright$  Classe padre (classe base o super-classe)
		- $\blacktriangleright$  Classe molto generale
	- $\triangleright$  Classe figlia (classe derivata o **sotto-classe**)
		- Aggiunge nuovi dettagli a definizione classe generale
		- ▶ Può utilizzare variabili di istanza e metodi di classe padre
		- $\blacktriangleright$  Può utilizzare campi e metodi aggiunti
		- $\blacktriangleright$  Può ridefinire metodi di classe padre, modificandone comportamento

<span id="page-32-0"></span> $\mathrel{\Box}_{\mathsf{Ered} }$ itarietà

**Ereditarietà** 

- $\blacktriangleright$  Gerarchia delle classi
	- $\blacktriangleright$  Indica relazioni di ereditarietà

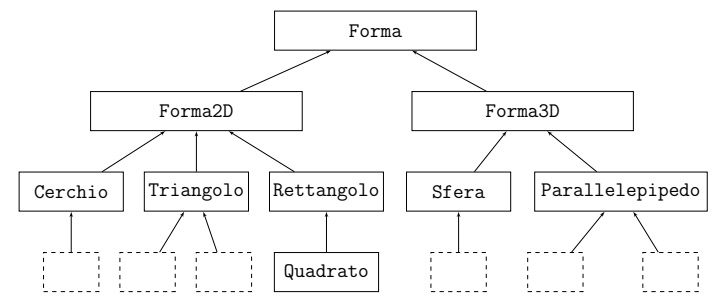

<span id="page-33-0"></span> $L$  Ereditarietà

# **Ereditarietà**

 $\blacktriangleright$  Sintassi

class nome Sotto-classe extends nome Super-classe blocco

 $\blacktriangleright$  Esempio

```
class Quadrato extends Rettangolo {
  // corpo della classe
}
```
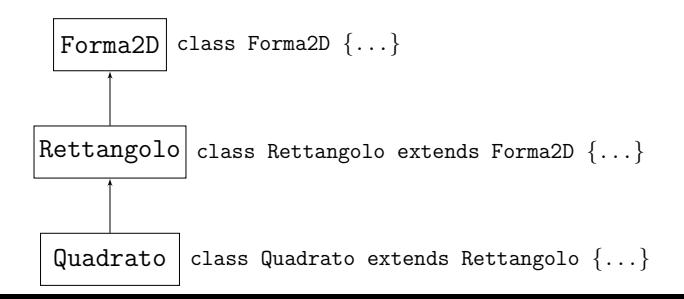

<span id="page-34-0"></span> $L$  Ereditarietà – Costruttori ed ereditarietà

### Costruttori ed ereditarietà

 $\blacktriangleright$  Costruttore di classe derivata

- $\blacktriangleright$  Per prima cosa invoca costruttore classe padre
	- $\triangleright$  Usa parola chiave super con parametri appropriati
- $\triangleright$  Se invocazione non inclusa, Java include automaticamente invocazione costruttore di default (senza parametri)
	- ▶ Se costruttore di default non presente in super-classe: errore di compilazione

<span id="page-35-0"></span> $L$ Ereditarietà – Costruttori ed ereditarietà

 $\blacktriangleright$  Esempio corretto

```
class Forma2D {
  double larghezza ;
  double altezza ;
  Forma2D (double 1, double a) {
    larghezza = 1;altezza = a;
  }
}
class Rettangolo extends Forma2D {
    Rettangolo () {
        super( 0,0 );
    }
    Rettangolo (double 1, double a) {
        super( 1, a);
    }
}
```

```
Introduzione alla programmazione a oggetti
```
 $L$ Ereditarietà – Costruttori ed ereditarietà

```
\blacktriangleright Esempio sbagliato
```

```
class Forma2D {
  double larghezza ;
  double altezza ;
  Forma2D (double 1, double a) {
    larghezza = 1;
    altezza = a ;
  }
}
class ErroreRettangolo1 extends Forma2D {
  ErroreRettangolo1 ( double 1, double a ) {
      System . out . println ( " Costruzione rettangolo " );
      super( 1, a);
  }
}
class ErroreRettangolo2 extends Forma2D {
  ErroreRettangolo2() {
      super ();
  }
}
class ErroreRettangolo3 extends Forma2D {
}
```
# <span id="page-37-0"></span>Variabili di istanza, metodi ed ereditariet`a

- ► Classe figlia eredita variabili d'istanza di classe padre
- $\triangleright$  Classe figlia può aggiungere ulteriori variabili d'istanza
- $\blacktriangleright$  Esempio

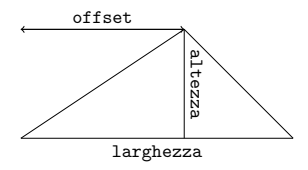

```
class Triangolo extends Forma2D {
  int offset ;
  Triangolo (double 1, double a, double o) {
    super( 1, a);
    offset = o;
  }
}
```
- <span id="page-38-0"></span> $\triangleright$  Classe derivata può aggiungere nuovi metodi non inclusi in classe padre
- $\blacktriangleright$  Esempio

```
class Rettangolo extends Forma2D {
  Rettangolo () {
    super( 0,0 );
  }
  Rettangolo ( double 1, double a ) {
    super( 1, a);
  }
  double area () {
    return larghezza * altezza;
  }
  double perimetro () {
    return 2*( larghezza + altezza );
  }
}
```
- <span id="page-39-0"></span> $\triangleright$  Classe derivata può riscrivere metodi di classe padre
- $\blacktriangleright$  Esempio

```
class Quadrato extends Rettangolo {
  Quadrato () {
  }
  Quadratic (double 1) {
    super(1,1);
  }
  double perimetro () {
    return 4* larghezza ;
  }
}
```
- ▶ Per invocare metodo di classe padre: usare parola chiave super seguita da punto e nome metodo sovrascritto
- $\triangleright$  Non confondere sovrascrittura con sovraccaricamento

<span id="page-40-0"></span> $L$ Ereditarietà – Tipi di dato ed ereditarietà

### Tipi di dato ed ereditariet`a

 $\triangleright$  Consequenza di ereditarietà: oggetto può avere più di un tipo

- $\blacktriangleright$  Tipo classe derivata
- $\blacktriangleright$  Tipo classe padre
- $\triangleright$  Se classe padre è derivata, numero di tipi aumenta
- $\triangleright$  Oggetto di classe derivata usabile quando è ammesso usare oggetto di classe padre
	- $\triangleright$  Analogo a tipi primitivi
- $\blacktriangleright$  Esempio
	- $\triangleright$  Metodo di classe A con parametro formale di tipo classe B
	- ► Argomento può essere oggetto di classe C derivata da B
- $\triangleright$  Catena di ereditarietà include classe antenata di tutte le classi: classe Object
- <span id="page-41-0"></span>• Possibile assegnare a variabile di classe padre oggetto di classe derivata
	- $\triangleright$  Analogo a tipi primitivi
	- $\blacktriangleright$  Esempio

```
Rettangolo r ;
Quadrato q = new Quadrato (3);
r = q;
```
- $\triangleright$  Non possibile il contrario
	- $\triangleright$  Analogo a tipi primitivi
	- $\blacktriangleright$  Esempio

```
Rettangolo r = new Rettangolo (3, 2);
Quadrato q ;
q = r;
```
<span id="page-42-0"></span> $\mathsf{\mathsf{L}}$ [Modificatori](#page-42-0)

## **Modificatori**

**Influiscono su modo con cui si può accedere e su** comportamento di componente modificata

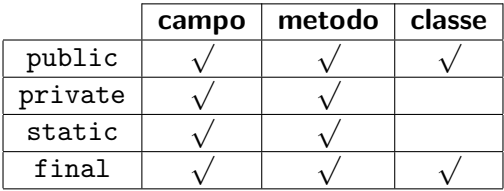

<span id="page-43-0"></span>[Modificatori – Modificatori di accesso](#page-43-0)

### Modificatori di accesso

 $\triangleright$  public: nessuna restrizione su chi può utilizzare classi, variabili o metodi

```
public class A {
  public int x;
  public int getX () {
    return x ;
  }
}
class B {
  public static void main (String [] args) {
    A = new A();
    a.x = 3;
    System.out.println( a.getX( ) );
  }
}
```

```
Programmazione
Introduzione alla programmazione a oggetti
  Modificatori – Modificatori di accesso
```

```
\triangleright private: non accessibili fuori dalla classe
class CampiMetodiPrivati {
  private int campo ;
  CampiMetodiPrivati (int inCampo) {
    campo = inCampo ;
  }
  private int valoreDefault () { return 100; }
  public void setCampoDefault () {
    \texttt{camp} = \texttt{valoreDefault}();
  }
  public int getCampo() { return campo; }
}
class TestCampiMetodiPrivati {
  public static void main ( String [] args ) {
    CampiMetodiPrivati s = new CampiMetodiPrivati (10);
    s. campo = s. valoreDefault( );
    s.setCampoDefault();
    System.out.println(s.getCampo());
  }
}
```
<span id="page-45-0"></span>[Modificatori – Modificatori di accesso](#page-45-0)

#### Incapsulamento

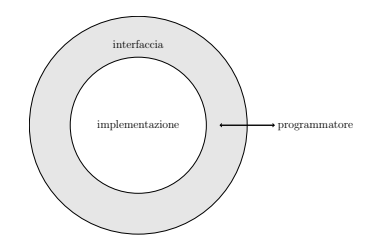

- **Commento prima di definizione classe**
- $\blacktriangleright$  Variabili di istanza private
- $\triangleright$  Metodi accessori e mutatori public
- Metodi public per altre azioni basilari
- $\triangleright$  Commento prima di intestazione metodi pubblici
- $\triangleright$  Privato qualsiasi metodo di supporto a quelli pubblici

<span id="page-46-0"></span>[Modificatori – Modificatori di comportamento](#page-46-0)

## Modificatori di comportamento

- ► static: metodi e variabili appartengono a tutta la classe e non richiedono oggetto per essere utilizzati
	- $\blacktriangleright$  Per questo, metodo main statico e pubblico
- $\triangleright$  Si usa nome di classe (oltre a nome di oggetto)
	- $\blacktriangleright$  Esempio
		- $\blacktriangleright$  System.out
		- $\blacktriangleright$  Math.random()

<span id="page-47-0"></span>[Modificatori – Modificatori di comportamento](#page-47-0)

# Il gioco dell'oca

- $\blacktriangleright$  Classe Oca
	- $\blacktriangleright$  Due variabili di istanza
		- $\blacktriangleright$  Tabellone: array unidimensionale con penalità e premi
		- $\blacktriangleright$  Array delle posizioni dei giocatori

```
class Oca {
  int [] tabellone = { 0, 0, 0, 0, 0, 0, 0, 0, 0,
    0, 20, 0, 0, 0, 0, 0, 0, 0, 0, 0,0, 0, 0, 33, 0, 0, 0, 0, 0, 0,0, 35, 0, 0, 0, 0, 19, 0, 0,0, 48, 0, 0, 15, 0, 0, 0, 0,0, 0, 0, 0, 0, 40, 0, 0, 0,0, 0, 0, 8, 0, 0 }:
  int [] posizione ;
  ...
}
```
<span id="page-48-0"></span>[Modificatori – Modificatori di comportamento](#page-48-0)

#### $\blacktriangleright$  Classe Oca

- ▶ Costruttore pubblico con parametro il numero dei giocatori
	- $\blacktriangleright$  Sfasamento di indici

```
public Oca (int ng) {
  posizione = new int[ng];for (int i = 0; i < ng; i = i + 1) {
    posizione [i] = 1;}
}
```
#### <span id="page-49-0"></span> $\blacktriangleright$  Classe Oca

 $\triangleright$  Metodo privato run che simula una partita

```
private void run () {
  int ng = posizione . length ;
  int turno = -1;
  boolean finito = false ;
  while (!finito) {
    turno = (turno + 1)\%ng;finite = muovifiocatore( turno);}
  System . out . println ( " Vince " +( turno +1) );
}
```
<span id="page-50-0"></span>[Modificatori – Modificatori di comportamento](#page-50-0)

- $\blacktriangleright$  Classe Oca
	- $\triangleright$  Metodo privato muoviGiocatore per muovere giocatore e verificare se ha vinto
		- $\blacktriangleright$  Usa metodo statico random della classe Math

```
private boolean muoviGiocatore (int t) {
  int dado = 1+(int) (Math.random()*6);
  posizione[t] += dado;if (posizione [t]>tabellone.length) {
    positione[t] = 2*tablel 1. length - positione[t];}
  if (tabellone [posizione [t]-1]>0) {
    posizione[t] = tablellone[positione[t]-1];}
  return (positive [t] == table 1 1 one. length);}
```
<span id="page-51-0"></span>[Modificatori – Modificatori di comportamento](#page-51-0)

#### $\blacktriangleright$  Classe Oca

- $\blacktriangleright$  Metodo main
	- ► Usa argomenti da linea di comando

```
public static void main (String [] args) {
  if ( args . length !=1) {
    System.out.println ( "Uso: java Oca <ng>" );
    System.exit(0);
 }
 int ng = (new Integer( args[0]) ). intValue();
 0ca o = new 0ca (ng);
 o . run ();
}
```
### <span id="page-52-0"></span>Final

#### $\blacktriangleright$  final

- $\triangleright$  Variabili: non possono essere modificate (in pratica, costanti)
- $\triangleright$  Metodi: non possono essere sovrascritti
	- **Metodo private: metodo finale**
- $\triangleright$  Classi: non possono essere usate come super-classe
	- $\blacktriangleright$  Tutti i metodi implicitamente finali
	- $\blacktriangleright$  Esempio: classe System

## <span id="page-53-0"></span>Eccezioni

- $\triangleright$  Consentono di gestire situazioni anomale che si possono verificare durante l'esecuzione
- $\triangleright$  Quando Java VM si trova in una situazione anomala
	- $\triangleright$  Sospende il programma
	- ► Crea un oggetto della classe corrispondente all'anomalia
	- ► Passa il controllo a un gestore di eccezioni (implementato dal programmatore)
		- $\triangleright$  Se il programmatore non ha previsto nessun gestore, interrompe il programma e stampa il messaggio di errore
- $\triangleright$  Programmatore gestisce anomalia tramite costrutto try-catch
	- $\triangleright$  Monitora porzione di programma
	- $\triangleright$  Specifica cosa fare in caso si verifichi anomalia in porzione di programma monitorata

#### <span id="page-54-0"></span>La gerarchia delle eccezioni

- $\blacktriangleright$  La classe Exception descrive eccezione generica
	- $\triangleright$  Situazioni anomale più specifiche: descritte da sottoclassi di Exception
- $\triangleright$  Costrutto try-catch può gestire più tipi di eccezione contemporaneamente
	- $\triangleright$  Vari gestori (ovvero catch) controllati in sequenza
	- ▶ Eseguito (solo) il primo catch che prevede un tipo di eccezione che è superclasse dell'eccezione che si è verificata
		- $\triangleright$  Meglio non mettere Exception per prima
- $\blacktriangleright$  Eccezioni si dividono in
	- $\triangleright$  Checked: il compilatore richiede che ci sia un gestore
		- **Exempio: FileNotFoundException**
		- $\triangleright$  Quelle definite dal programmatore
	- $\blacktriangleright$  Unchecked: il gestore non è obbligatorio
		- **Esempio: ArrayIndexOutOfBoundsException**
		- ▶ Sottoclasse di RuntimeException

#### <span id="page-55-0"></span>Lanciare eccezioni

- ▶ Comando throw: consente di lanciare un'eccezione quando si vuole
	- $\triangleright$  Si può usare classe Exception, sua sottoclasse già definita, o sua sottoclasse definita da programmatore
	- $\triangleright$  throw seguito da un oggetto, solitamente costruito al momento (tramite new)
	- ▶ Costruttore di eccezione può ricevere parametri
		- **Esempio: stringa di descrizione**
- ▶ Utilizzo di throw dentro a un metodo: interrompe il metodo in caso di situazioni anomale
	- ► Chi invoca il metodo dovrà preoccuparsi di implementare un gestore delle eccezioni possibilmente sollevate
	- ► Evitare valori di ritorno dei metodi che servono solo a dire se l'operazione è andata a buon fine
- $\triangleright$  Metodo che contiene dei comandi throw deve elencare eccezioni sollevate
	- $\blacktriangleright$  Parola chiave throws

### <span id="page-56-0"></span>Pacchetti

- ► Meccanismo che consente di raggruppare le classi
	- $\triangleright$  Libreria Standard di Java organizzata in pacchetti
		- $\triangleright$  String: classe del pacchetto java.lang
		- <sup>I</sup> FileReader: classe del pacchetto java.io

 $\triangleright$  Pacchetto riunisce classi logicamente correlate tra loro

- $\rightarrow$  java.lang: classi fondamentali del linguaggio Java (come String)
- $\rightarrow$  java.util: classi di frequente utilizzo (come Random)
- $\rightarrow$  java.awt e java.swing: classi per costruire interfacce grafiche

 $\triangleright$  Programma complesso: raggruppamento in pacchetti consente di fare ordine

- $\triangleright$  Nel caso del MasterMind
	- ▶ core: classi che costituiscono nucleo del programma
	- $\blacktriangleright$  gui: classi che realizzano interfaccia grafica
	- $\blacktriangleright$  player: classi di giocatori
	- $\triangleright$  exception: classi delle possibili eccezioni

## <span id="page-57-0"></span>Definizione e struttura dei pacchetti

- ▶ Comando package all'inizio del file Java
	- **Exempio:** package core;
- $\blacktriangleright$  File java delle varie classi salvati in diverse directory che corrispondono ai vari pacchetti
	- $\triangleright$  Compilatore produce errore se i file non sono nelle directory giuste
	- $\triangleright$  Nessun pacchetto: default corrispondente alla directory principale
- $\triangleright$  Pacchetti possono essere ulteriormente raggruppati, formando struttura gerarchica
	- $\triangleright$  Raggruppamento tramite prefisso nel nome del pacchetto
		- ▶ Nel caso del MasterMind: prefisso it.unifi.mastermind
	- $\triangleright$  Prefisso si riflette in struttura delle directory

## <span id="page-58-0"></span>Pacchetti e visibilità

- ▶ private: utilizzabile solo all'interno della stessa classe
- $\triangleright$  senza modificatore: utilizzabile solo nel pacchetto che contiene la classe
- $\triangleright$  protected: utilizzabile nel pacchetto che contiene la classe, e in tutte le classi che ereditano da essa
- $\blacktriangleright$  public: utilizzabile ovunque

#### <span id="page-59-0"></span>File di testo: lettura

- $\blacktriangleright$  File contenenti caratteri
	- $\blacktriangleright$  Esistono anche file binari
- $\triangleright$  Loro gestione fa uso di classi in pacchetto java.io
- $\blacktriangleright$  Modo più semplice
	- ▶ Creare un oggetto di tipo FileReader
		- <sup>I</sup> Richiede il nome del file nel costruttore
		- ▶ FileReader fr = new FileReader(''config.txt'');
		- ▶ Può generare FileNotFoundException
	- ▶ Collegare al lettore di file un BufferedReader
		- <sup>I</sup> Richiede il lettore di file nel costruttore
		- $\triangleright$  BufferedReader in = new BufferedReader(fr);
		- ▶ Fornisce metodo readLine per leggere una riga alla volta
		- ▶ String line = in.readLine();
		- **Può generare IOException**
	- $\blacktriangleright$  Chiudere il lettore alla fine
		- $\blacktriangleright$  in.close();